# **HP NFV Director**

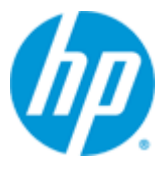

## **HP NFV Director**

## **Version 3.0**

## **Release Notes**

**Edition: 1.0**

**For Linux (RHEL 6.6) Operating System**

**June 2015**

© Copyright 2015 Hewlett-Packard Development Company, L.P.

# **Legal Notices**

#### <span id="page-1-0"></span>**Warranty**

The information contained herein is subject to change without notice. The only warranties for HP products and services are set forth in the express warranty statements accompanying such products and services. Nothing herein should be construed as constituting an additional warranty. HP shall not be liable for technical or editorial errors or omissions contained herein.

#### **License Requirement and U.S. Government Legend**

Confidential computer software. Valid license from HP required for possession, use or copying. Consistent with FAR 12.211 and 12.212, Commercial Computer Software, Computer Software Documentation, and Technical Data for Commercial Items are licensed to the U.S. Government under vendor's standard commercial license.

#### **Copyright Notices**

© Copyright 2015 Hewlett-Packard Development Company, L.P.

#### **Trademark Notices**

Adobe®, Acrobat® and PostScript® are trademarks of Adobe Systems Incorporated.

HP-UX Release 10.20 and later and HP-UX Release 11.00 and later (in both 32 and 64-bit configurations) on all HP 9000 computers are Open Group UNIX 95 branded products.

Java™ is a trademark of Oracle and/or its affiliates.

Microsoft®, Internet Explorer, Windows®, Windows Server 2007®, Windows XP®, and Windows 7® are either registered trademarks or trademarks of Microsoft Corporation in the United States and/or other countries.

Firefox® is a registered trademark of the Mozilla Foundation.

Google Chrome® is a trademark of Google Inc.

Oracle® is a registered U.S. trademark of Oracle Corporation, Redwood City, California.

EnterpriseDB® is a registered trademark of EnterpriseDB.

Postgres Plus® Advanced Server is a registered U.S. trademark of EnterpriseDB.

UNIX® is a registered trademark of The Open Group.

X/Open® is a registered trademark, and the X device is a trademark of X/Open Company Ltd. in the UK and other countries.

Red Hat® is a registered trademark of the Red Hat Company.

Apache CouchDB, CouchDB, and the project logo are trademarks of The Apache Software Foundation

Node.js project. Joyent<sup>®</sup> and Joyent's logo are registered trademarks of Joyent, Inc

# **Contents**

<span id="page-2-0"></span>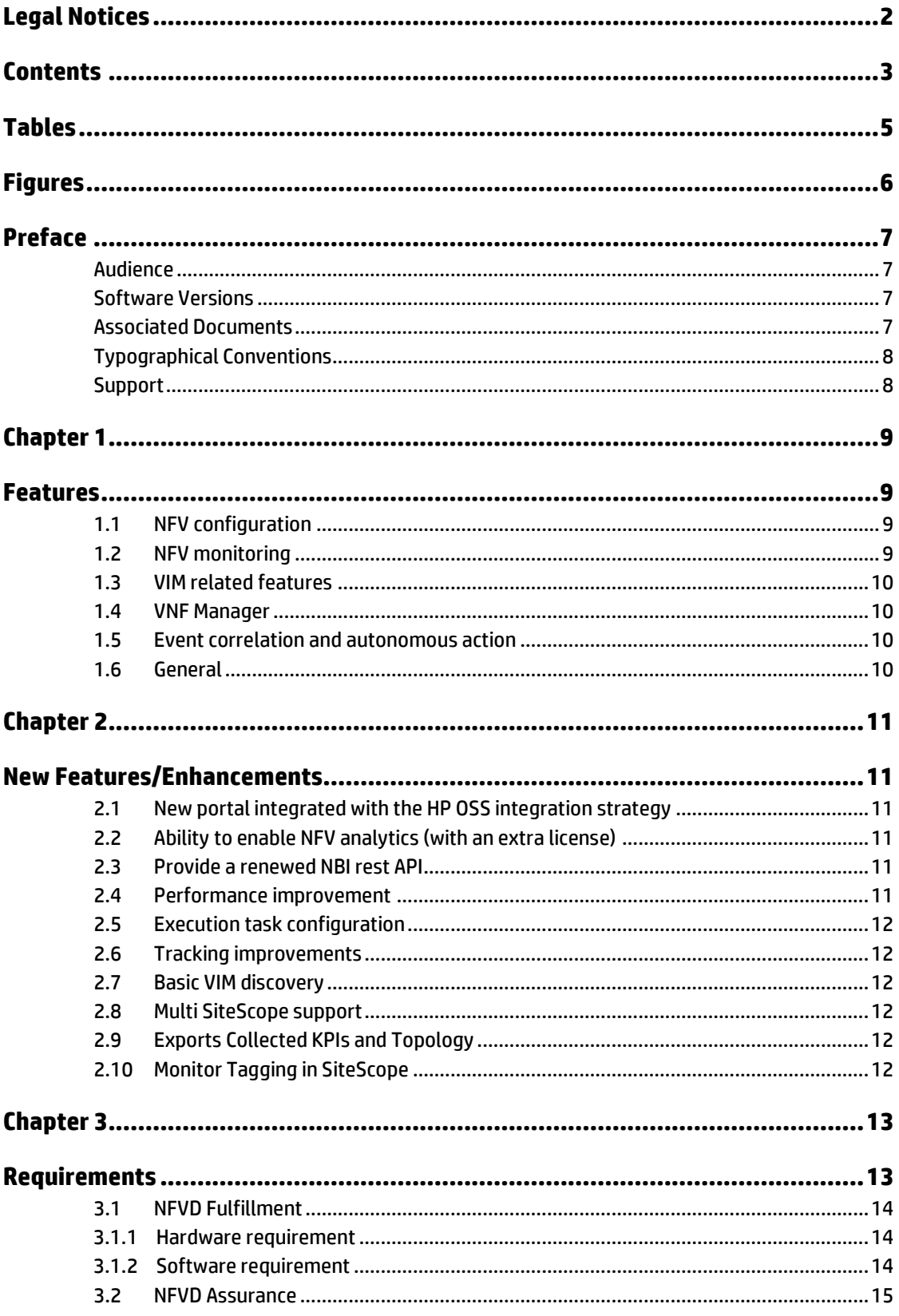

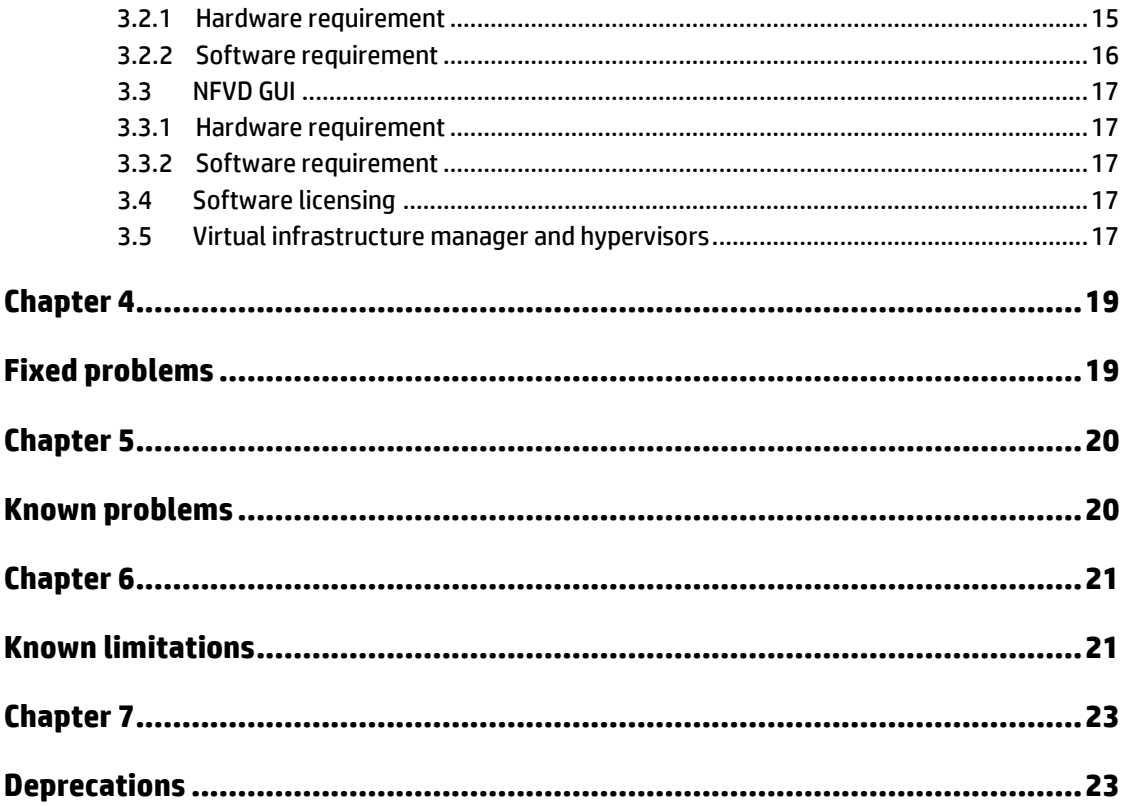

# **Tables**

<span id="page-4-0"></span>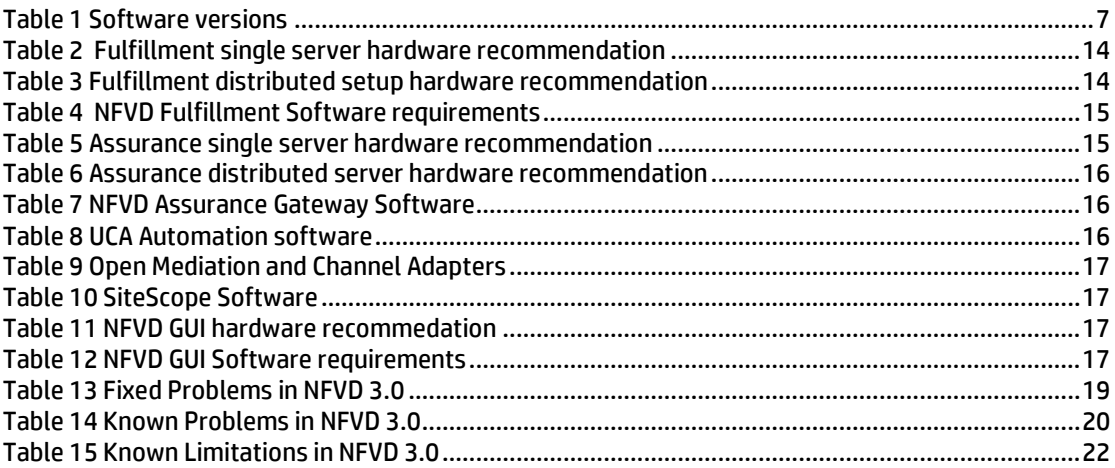

# **Figures**

<span id="page-5-0"></span>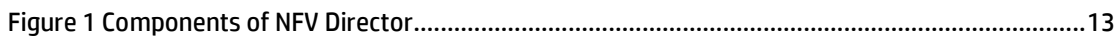

# **Preface**

<span id="page-6-0"></span>The Release Notes describe critical information related to the HP NFV Director V3.0 on RHEL 6.6 platform.

**Note**

Please read this document before installing or using this software.

## <span id="page-6-1"></span>**Audience**

Here are some recommendations based on possible audience profiles:

- **•** Solution Developers
- **•** Software Development Engineers

## <span id="page-6-2"></span>**Software Versions**

The software versions referred to in this document:

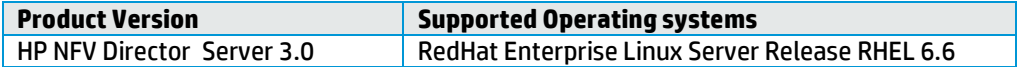

### <span id="page-6-4"></span><span id="page-6-3"></span>**Table 1 Software versions**

## **Associated Documents**

- *HP NFV Director Installation and Configuration Guide*
- *HP NFV Director User Guide – Overview*
- *HP NFV Director User Guide - Advanced*
- *HP NFV Director Integration Guide*
- *HP NFV Director High Availability Installation and Configuration Guide*
- *HP NFV Director VNF On-boarding Guide*
- *HP NFV Director Sizing Guide*
- *HP NFV Director API Reference Guide*
- *HP UCA Automation Installation Guide*
- OSS Open Mediation Installation and Configuration Guide
- *OM Generic SNMP CA Installation and Configuration Guide*
- *OM SiteScope Customization for Generic SNMP CA Installation and Configuration Guide*
- *OM VMWare ESXi Customization for Generic SNMP CA Installation and Configuration Guide*
- *HP SiteScope Deployment Guide*
- *HP Service Activator Installation Guide*

HP Unified OSS Console Installation Guide

## <span id="page-7-0"></span>**Typographical Conventions**

Courier Font:

- Source code and examples of file contents.
- Commands that you enter on the screen.
- Pathnames
- Keyboard key names

### *Italic* Text:

Filenames, programs and parameters.

The names of other documents referenced in this manual.

#### **Bold Text:**

To introduce new terms and to emphasize important words.

## <span id="page-7-1"></span>**Support**

Visit the HP Software Support Online Web site at https://softwaresupport.hp.com for contact information, and details about HP Software products, services, and support.

The Software support area of the Software Web site includes the following:

- Downloadable documentation.
- Troubleshooting information.
- Patches and updates.
- Problem reporting.
- Training information.
- Support program information.

## <span id="page-8-1"></span><span id="page-8-0"></span>**Features**

HP NFV Director provides a common point to ensure consistent management and behavior of VNFs, regardless of the vendor, enabling each VNF to efficiently run on heterogeneous hardware platforms and virtualization environments. The NFV Director automatically manages the end-to-end services across VNF, and network services (NS).

The NFV Director is designed to meet the evolving ETSI specifications for the NFV orchestrator. This orchestrator manages and orchestrates virtual network functions and network services, thus providing a global resource management, and consistently applies global, cross-VNF, and VNF-specific policies.

## <span id="page-8-2"></span>**1.1 NFV configuration**

- Supports deploying VNF and NS including PNF interaction with custom extensions.
- Supports VNF and NS Descriptor by using internal OpenXML-based format.
- Supports versioning of NS and VNF—Defined using extensible model with a rich set of pre-defined objects and relationships that can be extended.
- Provides OpenXML-based NS Descriptor that is extensible to support other formats, such as TOSCA.
- Manages NS lifecycle, NS creation, tearing down instances and interaction.
- Supports affinity rules (must, must not) on VNF placement—Extensible to support other policies and policies on other objects.
- Supports multiple versions of the same VNF—Extensible to automatically update existing instances.

## <span id="page-8-3"></span>**1.2 NFV monitoring**

This module provides the following features:

- Automatic monitoring of NS, VNFs, and NFV computes infrastructure with correlation across end-to-end NFV topology.
- Automation rules for actions such as scale-in, scale-out, scale-up, and scale-down.
- Configurable and extensible set of pre-defined monitoring templates.
- Extensible to monitor virtual and physical network infrastructure.
- Easy to add or customize monitoring of any SNMP source.
- Extensible complex monitoring rules and thresholds.

## <span id="page-9-0"></span>**1.3 VIM related features**

VIM supports the following features:

- Support for OpenStack Havana, IceHouse, Juno and others on demand.
- Support for HP Helion 1.0/1.1.1
- No limitation in terms of number and size of datacenters.
- Affinity rules through the use of resource pools.
- Ability to orchestrate WAN and servers that are not under VIM control.
- Multi-vendor, multi-type VIM through plug-in adaptors. The adaptors can augment VIM capabilities.
- Support for unlimited number of VIMs and underlying virtual resources like VMs and can be from different vendors or of different types.

## <span id="page-9-1"></span>**1.4 VNF Manager**

The following features are supported by VNF Manager.

- Provide VNF manager feature or work with external VNFM.
- Embedded VNFM can be extended and configured to automate actions.
- Support for direct (VNFM-VIM) and indirect (NFVO as VIM proxy) interaction model with external VNF managers.
- VIM proxy mode model—NFV Director acts as proxy between VNFM and VIM, allowing greater control.
- Extensible to include VNFM-VIM direct model—The NFV Director grants VNFM permission to use resources. VNFM is responsible for directly interacting with the VIM.
- No industry standards are available for VNFM-NFVO interfaces. Hence, integration might require on-demand creation of a VNFM adaptor.
- Hides multiple VIM and VIM interfaces behind a VIM proxy.
- Exposes OpenStack API to VNF Managers for VNF configuration.

### <span id="page-9-2"></span>**1.5 Event correlation and autonomous action**

The event correlation and autonomous action supports the following features:

- Extensible to correlate events from different sources (VNFM, EMS, Physical resources) and take Automatic actions.
- Configurable simple automated actions (like scale-out if CPU > 80).
- Extensible more complex physical-to-virtual topology-based automated actions.

## <span id="page-9-3"></span>**1.6 General**

- Simple Pay as you grow model with very low entry price for PoC.
- Carrier-grade
- Scalability—HA and geo-redundant configurations are supported
- Northbound APIs allow Integration with existing OSS.

## <span id="page-10-1"></span><span id="page-10-0"></span>**New Features/Enhancements**

Following are the new features/enhancements added into the HP NFV Director V3.0.

- New portal integrated with the HP OSS integration strategy
- Ability to enable NFV analytics (with an extra license)
- Provide a renewed NBI rest API
- Performance improvement
- Execution task configuration
- Tracking improvements
- Basic VIM discovery
- Multi SiteScope support
- Exports collected KPIs and Topology
- Monitor tagging in SiteScope

## <span id="page-10-2"></span>**2.1 New portal integrated with the HP OSS integration strategy**

Totally renewed GUI.

### <span id="page-10-3"></span>**2.2 Ability to enable NFV analytics (with an extra license)**

Ability to enable analytics module that will be available from the same GUI portal that will provide information about instant usage, average usage and historical usage of your resources

## <span id="page-10-4"></span>**2.3 Provide a renewed NBI rest API**

Previous web service interface for data manipulation has been replaced for a more rich and performance REST API

## <span id="page-10-5"></span>**2.4 Performance improvement**

Performance of data manipulation and DB operations has been increased and now there is the ability to parallelize several task

## <span id="page-11-0"></span>**2.5 Execution task configuration**

<span id="page-11-1"></span>Similar to assignment rules that defines what can be assigned, now is possible to define execution rules that will define WHAT will be executed, the order and the parallelization of those tasks.

## **2.6 Tracking improvements**

<span id="page-11-2"></span>When using execution rules it is possible to track down how many task have been executed, which ones where executed in parallel and the time consumed for each one

## **2.7 Basic VIM discovery**

VIM resources discovery such as tenant, VM, network, flavor and zones has been incorporated in this version.

## <span id="page-11-3"></span>**2.8 Multi SiteScope support**

A single NFVD setup can have multiple SiteScope instances monitoring infrastructure at different level, like Data Center, Server, VIM etc.

## <span id="page-11-4"></span>**2.9 Exports Collected KPIs and Topology**

Information about all the KPI breaches and the topology updates on NFVD are collected as CSV file, which can be used for other application integration, such as Analytics.

## <span id="page-11-5"></span>**2.10 Monitor Tagging in SiteScope**

Monitors associated to a particular Data Center and Network Service can be grouped in SiteScope with this feature.

## <span id="page-12-1"></span><span id="page-12-0"></span>**Requirements**

This chapter provides hardware and software requirements for installing the NFV Director.

**Note**

- Single-server setup is recommended only for POC and development environment.
- Distributed setup is recommended for pre-production and production.
- NFV Director can also be installed in multiple distribution modes with products installed in multiple combinations in different systems/VMs.

NFV Director is a Virtual Network function that has several VNF components to perform different functions.

Some of the components work on scale using a particular schema and the others use a different one (depending on the particular needs of each component).

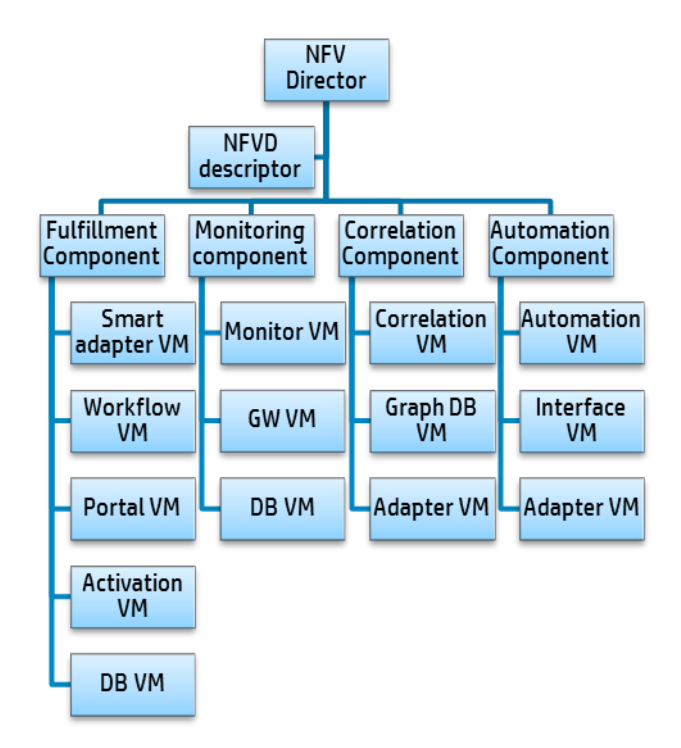

<span id="page-12-2"></span>**Figure 1 Components of NFV Director**

## <span id="page-13-0"></span>**3.1 NFVD Fulfillment**

### <span id="page-13-1"></span>**3.1.1 Hardware requirement**

The system must meet the following minimum requirements.

- x86-64 platform
- The database system requires room for an Oracle or Postgres plus Advanced Server database instance of at least 2 GB, for Service Activator data.

### 3.1.1.1For Single server setup

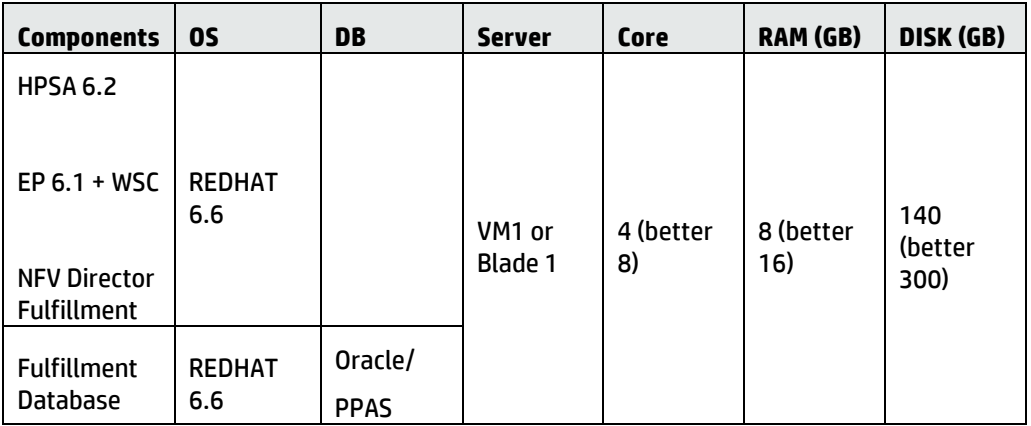

### **Table 2 Fulfillment single server hardware recommendation**

<span id="page-13-3"></span>The disk space requirements listed above are minimal requirements for Service Activator and NFVD-Fulfillment. Additional disk space may be required for Oracle/Postgres and the Java JDK. To determine minimum disk space requirements for each of these applications, see the pertinent product literature.

### 3.1.1.2For distributed server setup

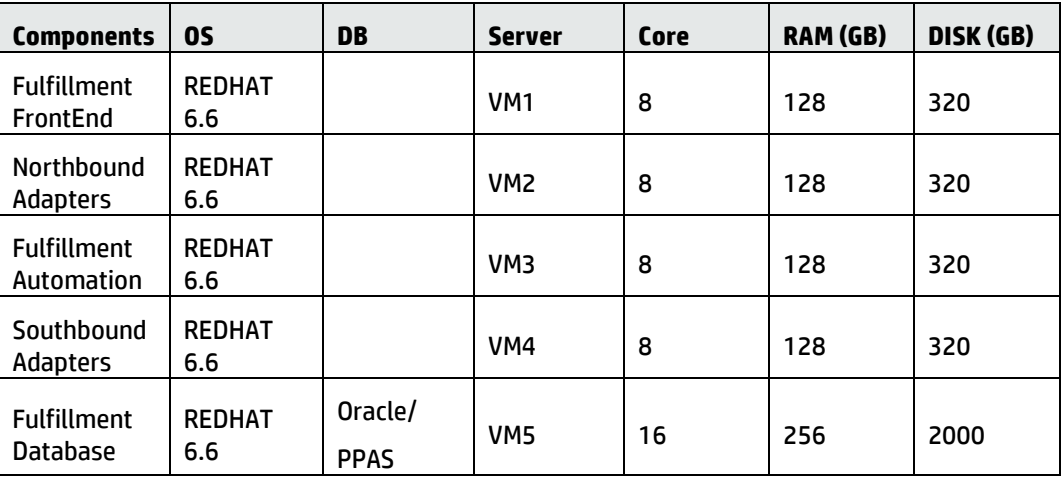

### **Table 3 Fulfillment distributed setup hardware recommendation**

### <span id="page-13-4"></span><span id="page-13-2"></span>**3.1.2 Software requirement**

The following table lists the various software components required for NFVD Fulfillment.

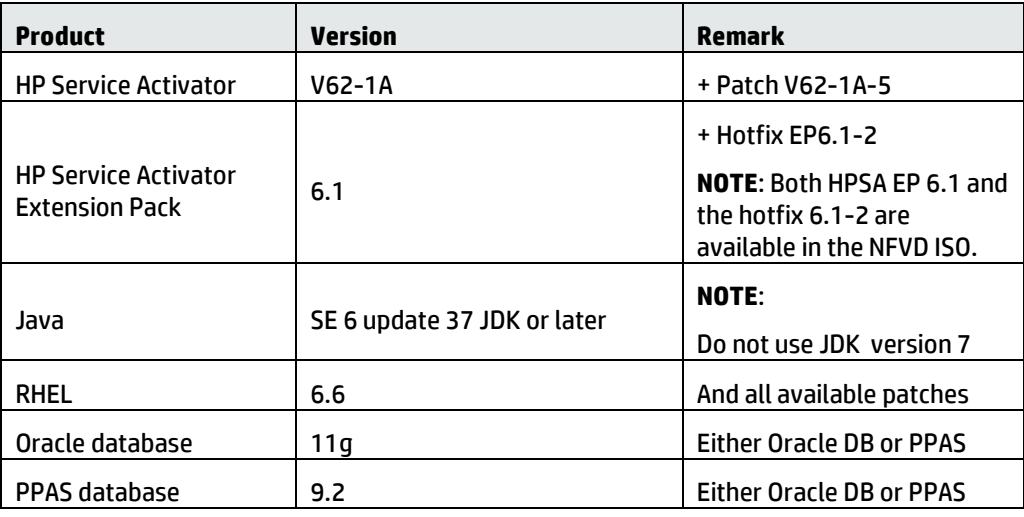

### **Table 4 NFVD Fulfillment Software requirements**

## <span id="page-14-2"></span><span id="page-14-0"></span>**3.2 NFVD Assurance**

### <span id="page-14-1"></span>**3.2.1 Hardware requirement**

The system must meet the following minimum requirements.

x86-64 platform

### 3.2.1.1For single server setup

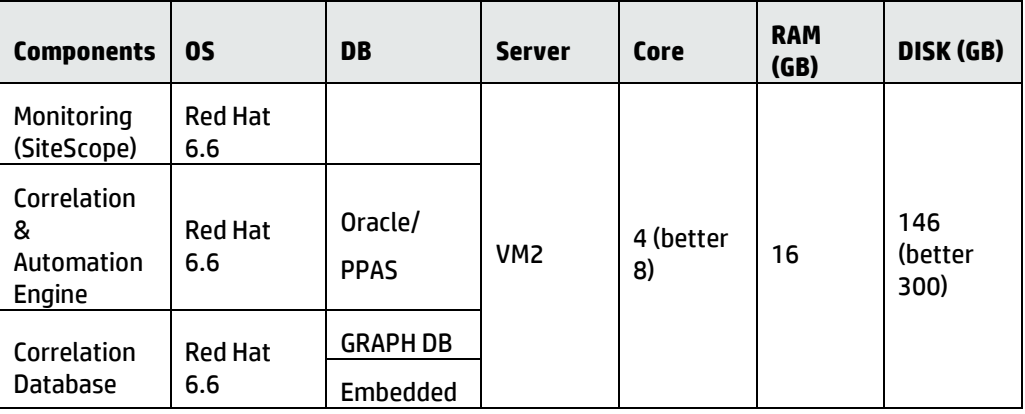

### **Table 5 Assurance single server hardware recommendation**

### <span id="page-14-3"></span>3.2.1.2For distributed server setup

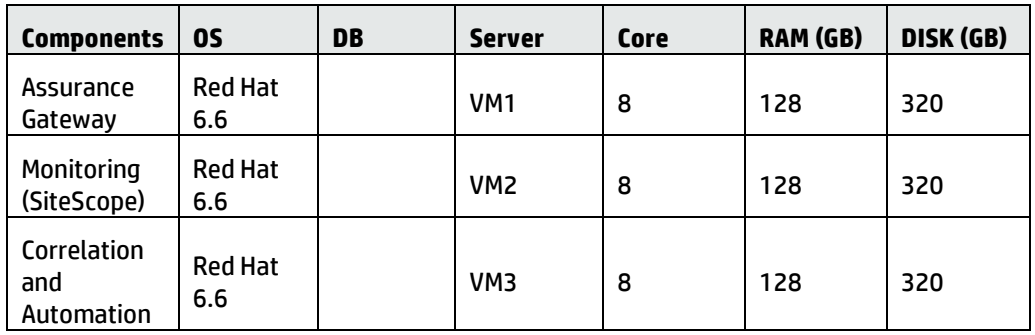

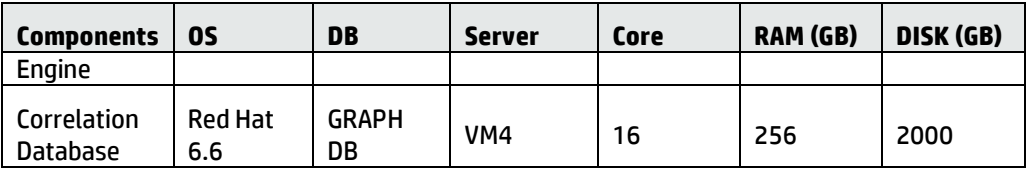

### **Table 6 Assurance distributed server hardware recommendation**

### <span id="page-15-1"></span><span id="page-15-0"></span>**3.2.2 Software requirement**

The following tables list the various software components required for NFVD Assurance.

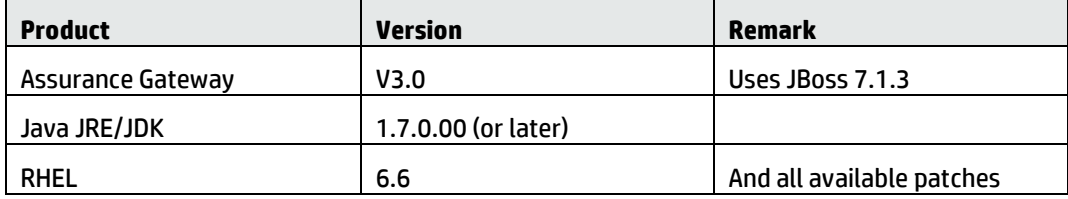

### **Table 7 NFVD Assurance Gateway Software**

<span id="page-15-2"></span>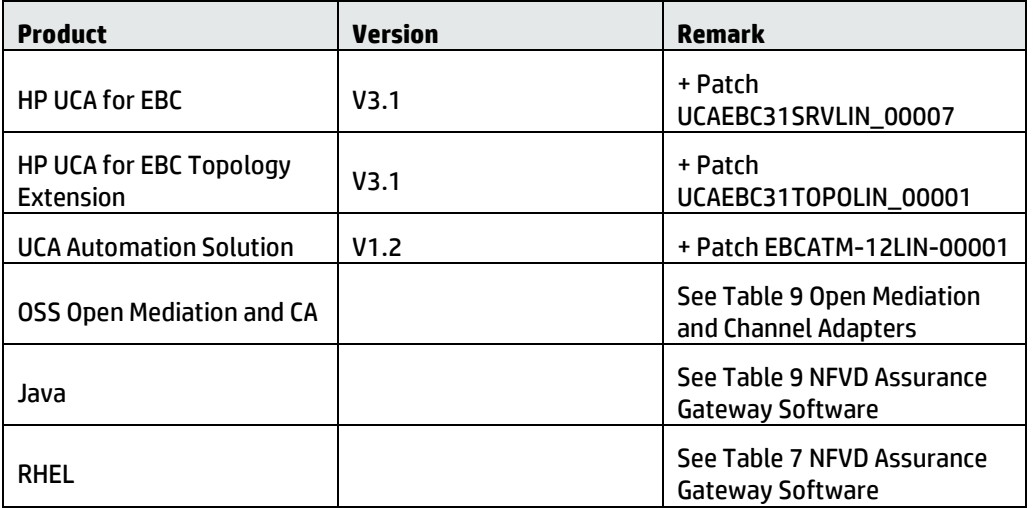

### **Table 8 UCA Automation software**

<span id="page-15-3"></span>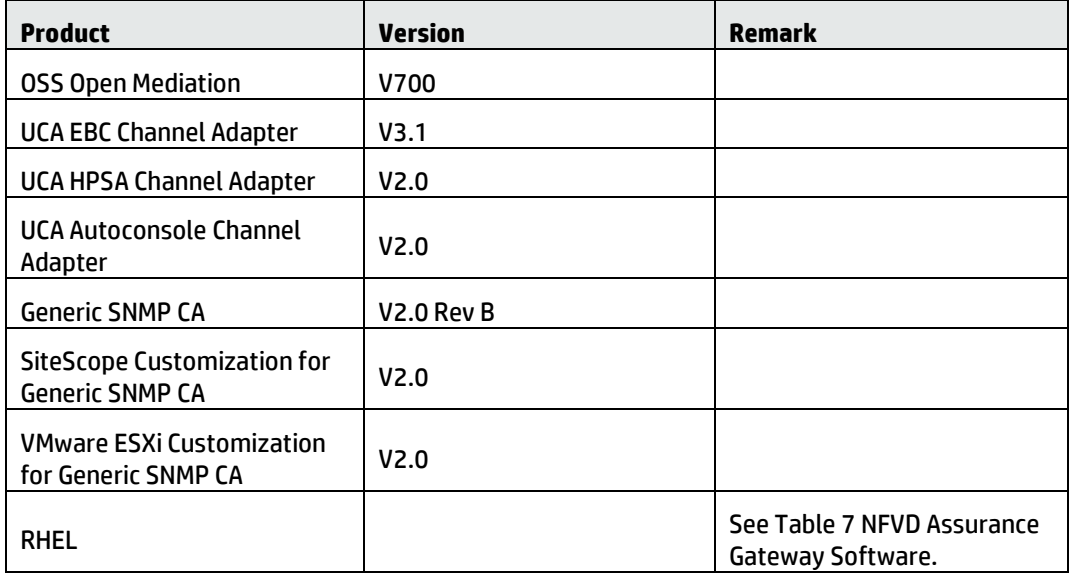

### **Table 9 Open Mediation and Channel Adapters**

<span id="page-16-5"></span>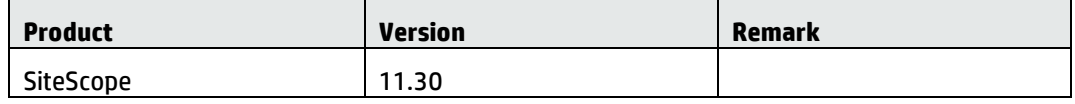

### **Table 10 SiteScope Software**

## <span id="page-16-6"></span><span id="page-16-0"></span>**3.3 NFVD GUI**

The specific hardware requirements may vary based on the sizing needed. The system must meet the following recommended requirements. The below recommendation does not consider analytics server.

x86-64 platform

### <span id="page-16-1"></span>**3.3.1 Hardware requirement**

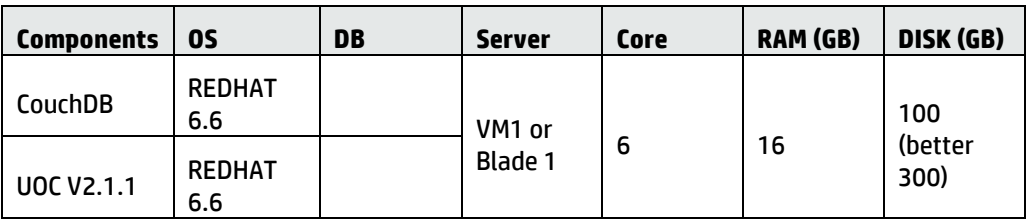

### **Table 11 NFVD GUI hardware recommedation**

### <span id="page-16-7"></span><span id="page-16-2"></span>**3.3.2 Software requirement**

The following table lists the various software components required for NFVD GUI.

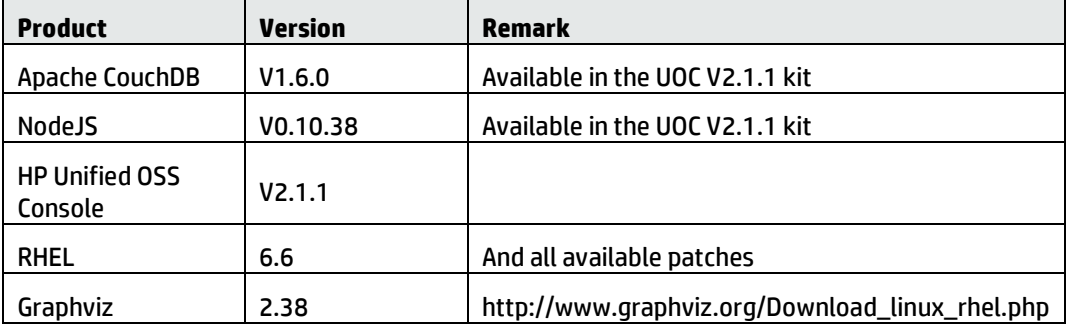

### **Table 12 NFVD GUI Software requirements**

## <span id="page-16-8"></span><span id="page-16-3"></span>**3.4 Software licensing**

Each software mentioned in the *Software Requirements* section should have license. For applying licenses, refer to the individual product installation guides.

## <span id="page-16-4"></span>**3.5 Virtual infrastructure manager and hypervisors**

The NFV Director supports through a plug-in extension, any type of VIM and even direct connectivity to hypervisor, although the preferred way (provided out-of-the-box) are any OpenStack VIM.

The NFV Director provides an OpenStack southbound interface (Havana v2 version) that can interface any VIM for supporting that interface.

The NFV director is out-of-the-box multi VIM and selects the VIM depending on the server the VM has been assigned to.

Following Virtual infrastructure Manager and hypervisors are supported:

- HP Cloud System (v8)
- HP Helion
- OpenStack (Icehouse release)
- OpenStack (Juno release)
- VMWare ESXi 5.5
- KVM

# <span id="page-18-1"></span><span id="page-18-0"></span>**Fixed problems**

The following problems are fixed in this release since last release.

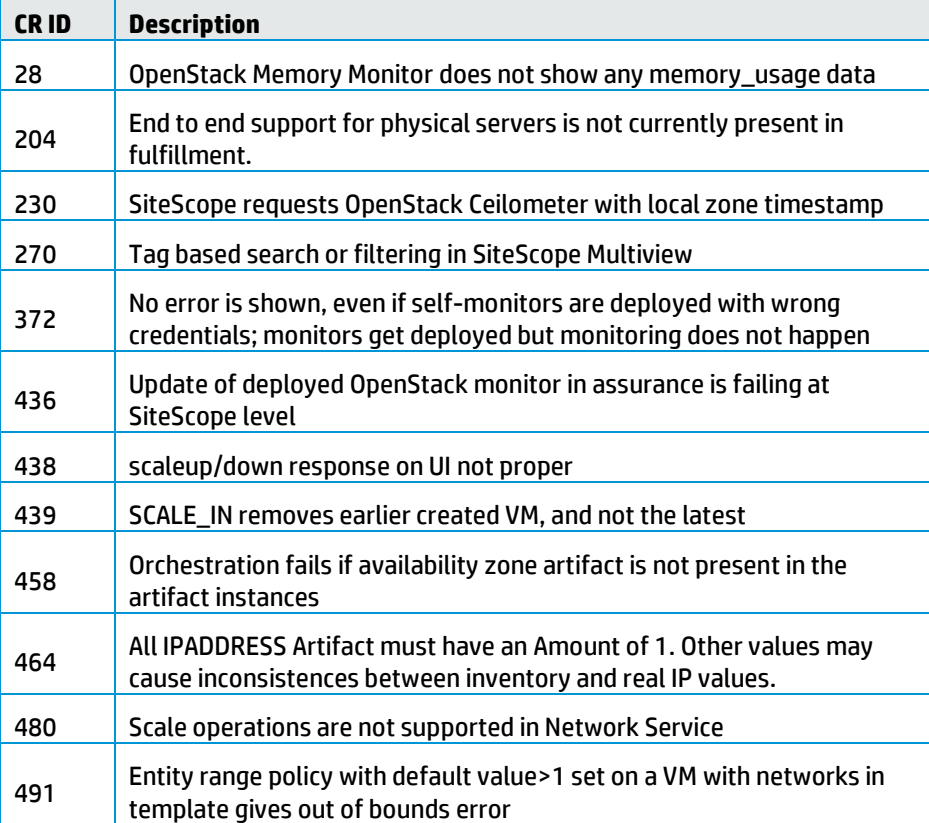

<span id="page-18-2"></span>**Table 13 Fixed Problems in NFVD 3.0**

# <span id="page-19-1"></span><span id="page-19-0"></span>**Known problems**

The following problems are found in this release.

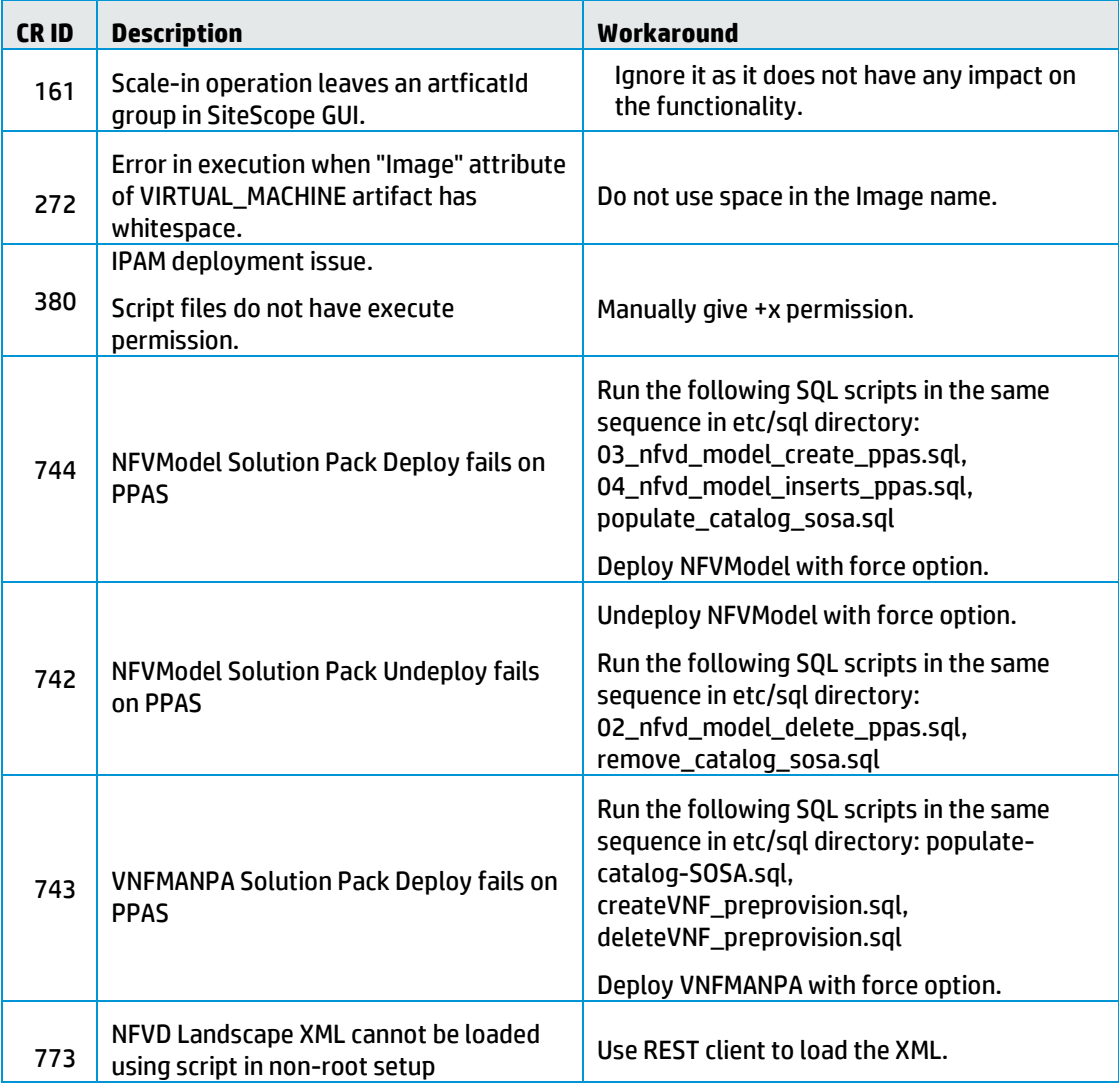

<span id="page-19-2"></span>**Table 14 Known Problems in NFVD 3.0**

# <span id="page-20-1"></span><span id="page-20-0"></span>**Known limitations**

The following limitations are found in this release.

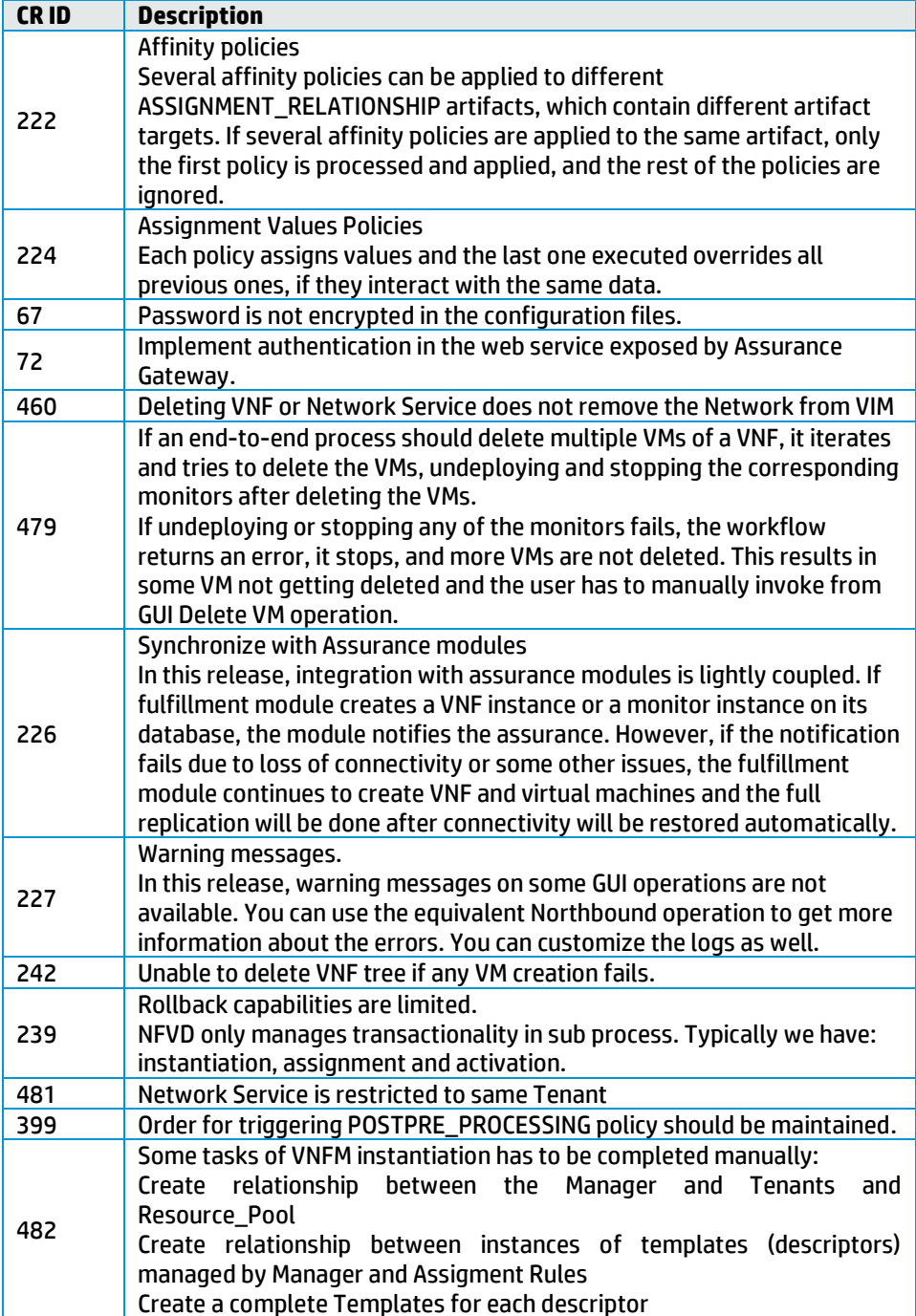

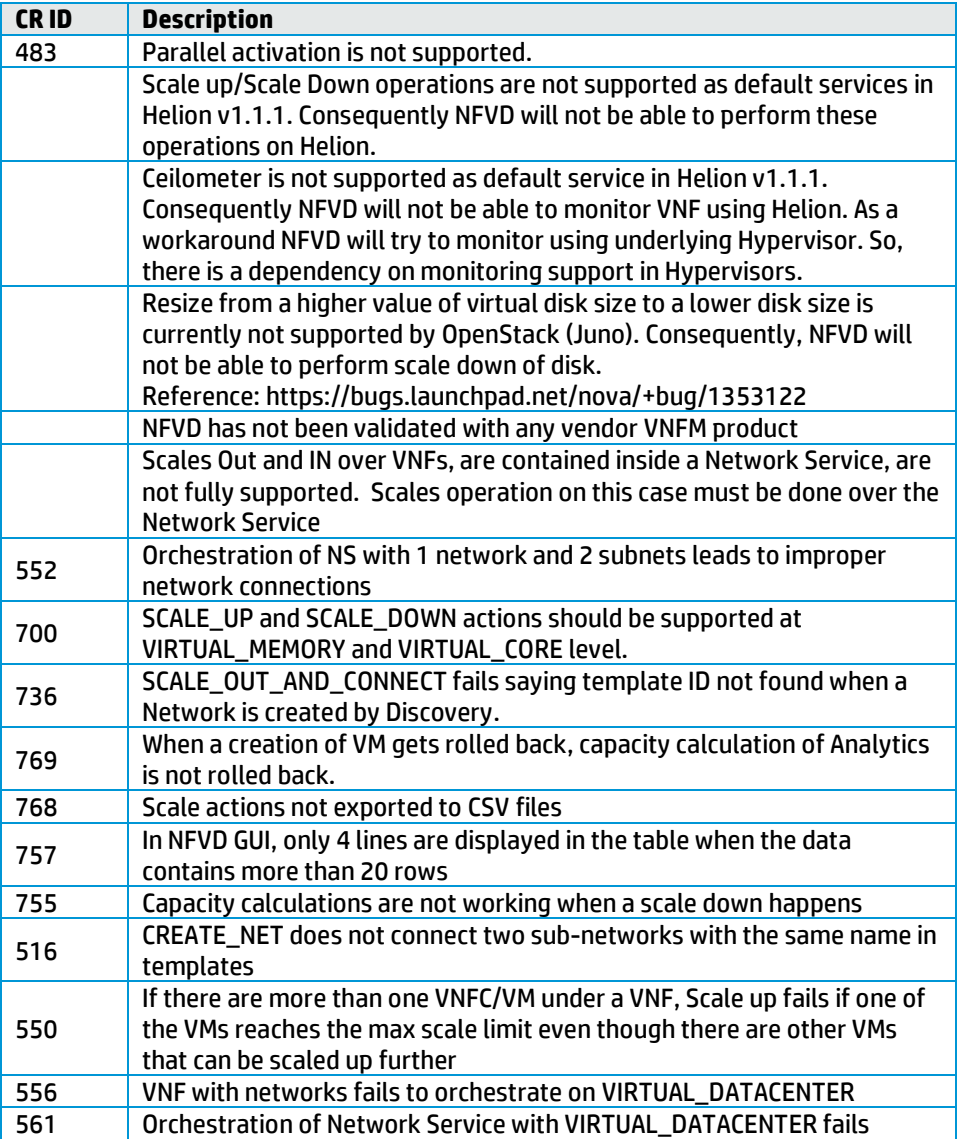

<span id="page-21-0"></span>**Table 15 Known Limitations in NFVD 3.0**

## <span id="page-22-1"></span><span id="page-22-0"></span>**Deprecations**

- Relationship will be restricted ONLY to relationships between artifacts it will NOT be possible to create a relationship between and artifact and an attribute or between an attribute and another attribute
- Previously existing IPAM package has been deprecated as it was not used and was not compliant with NFVD
- GPM is still present but will be deprecated within the next versions of the product to be replaced with and equivalent in the new GUI
- IPaddress artifact is still present but will vary its role in the next version
- VDC artifact is still present but will be deprecated in the next version and only Tenant:Generic will remain
- Old GUI and inventory tree views will be present this version with limited capabilities and will disappear in the next version as they will be fully replaced by the new GUI